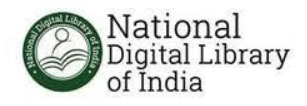

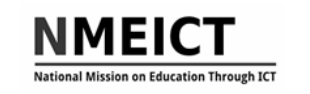

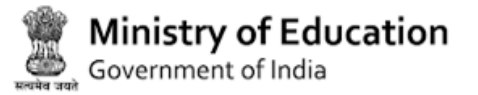

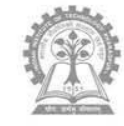

### **Orientation on NDLI Club for NDLI Club Authorities**

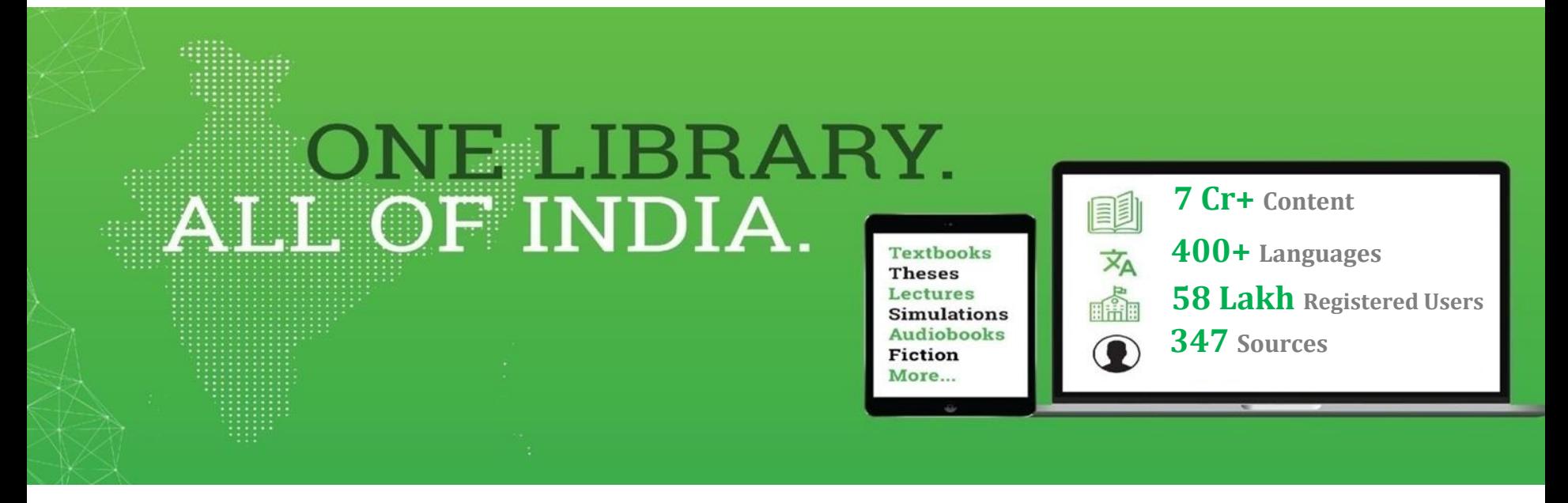

**Dr. Sudesh N. Dongare Librarian Deogiri College, Aurangabad**

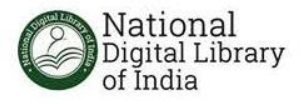

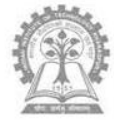

# **HOW TO REGISTER NDLI?**

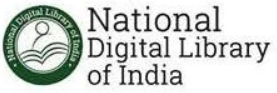

#### **Go to https://club.ndl.iitkgp.ac.in/club-home**

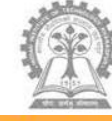

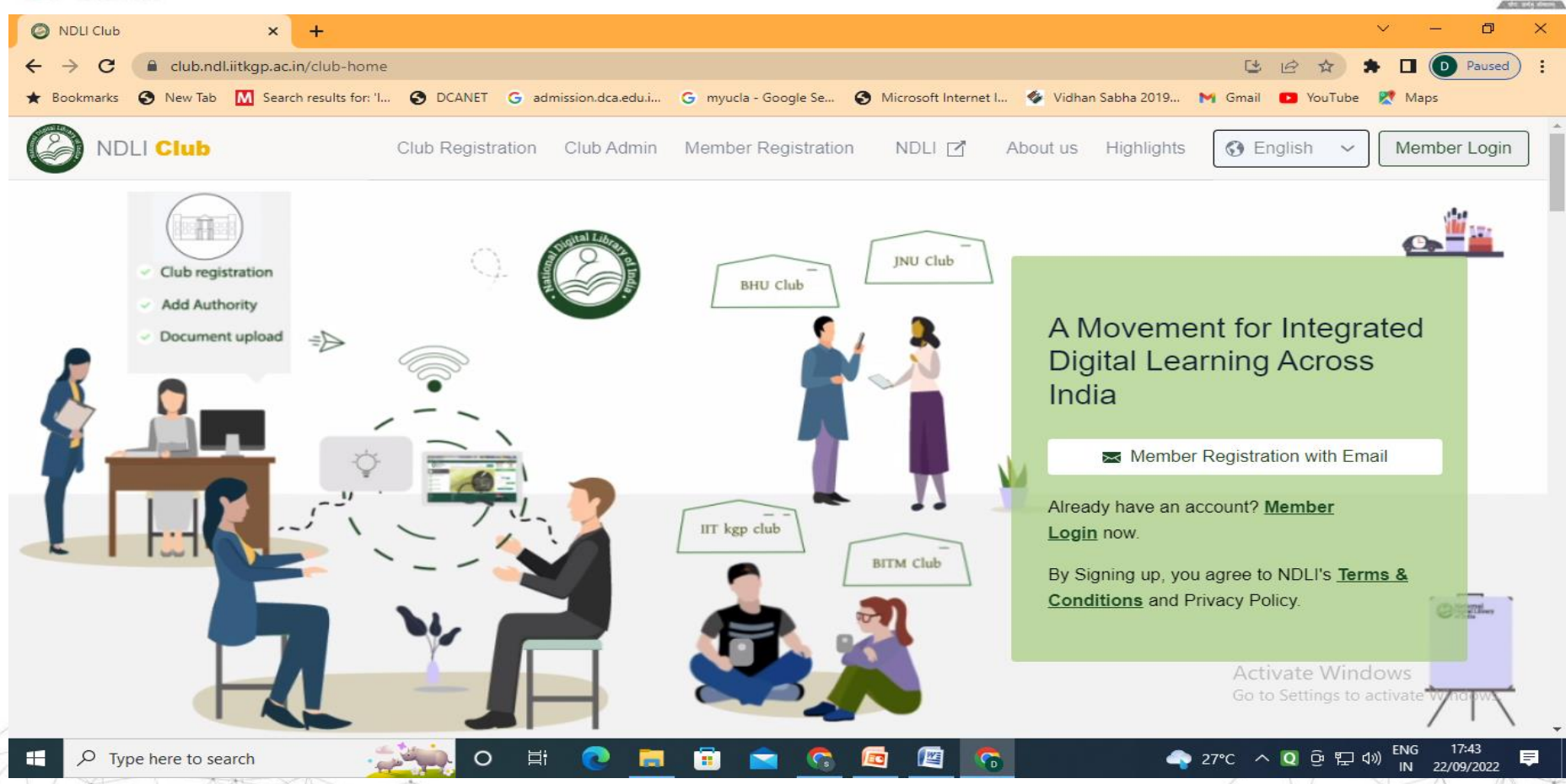

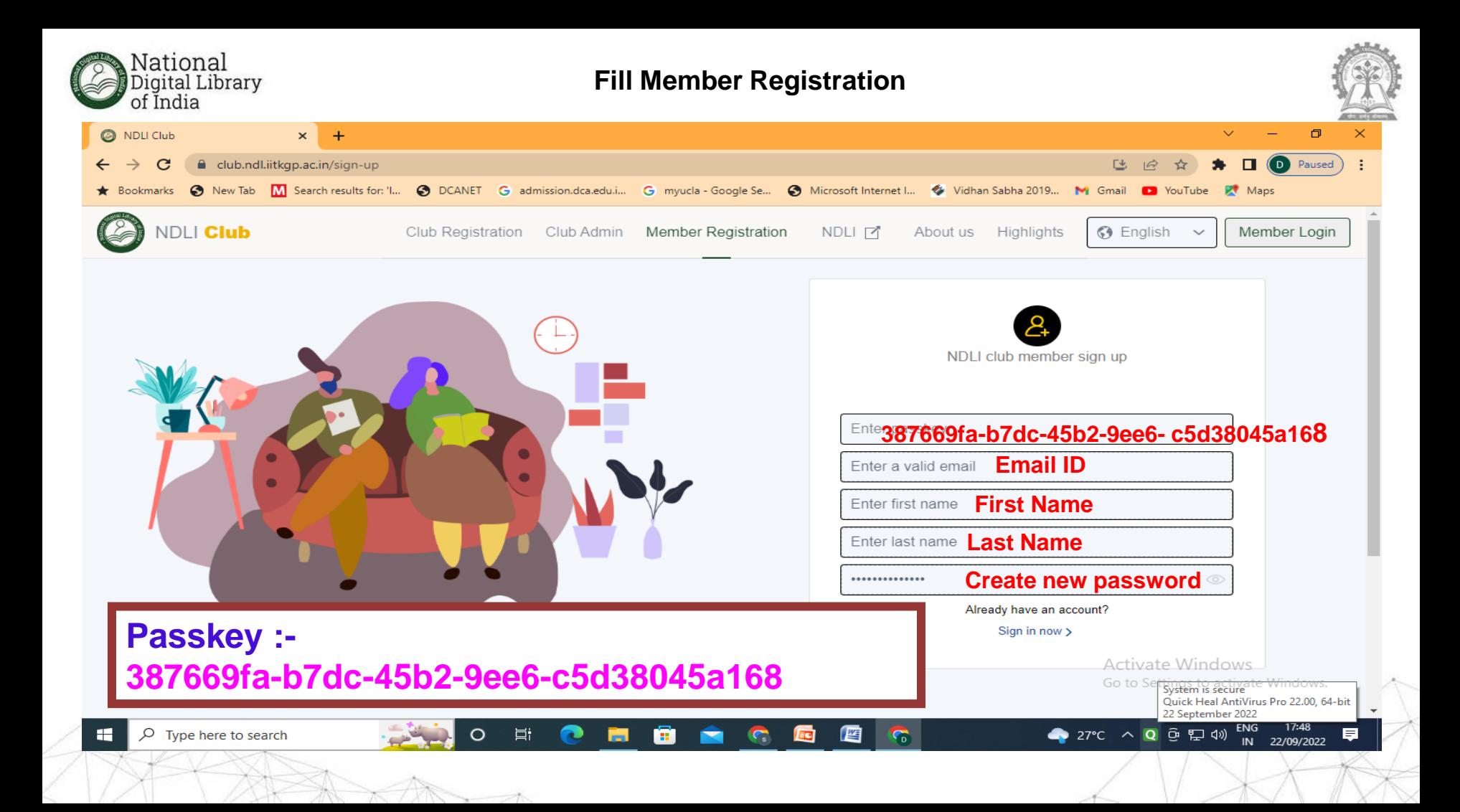

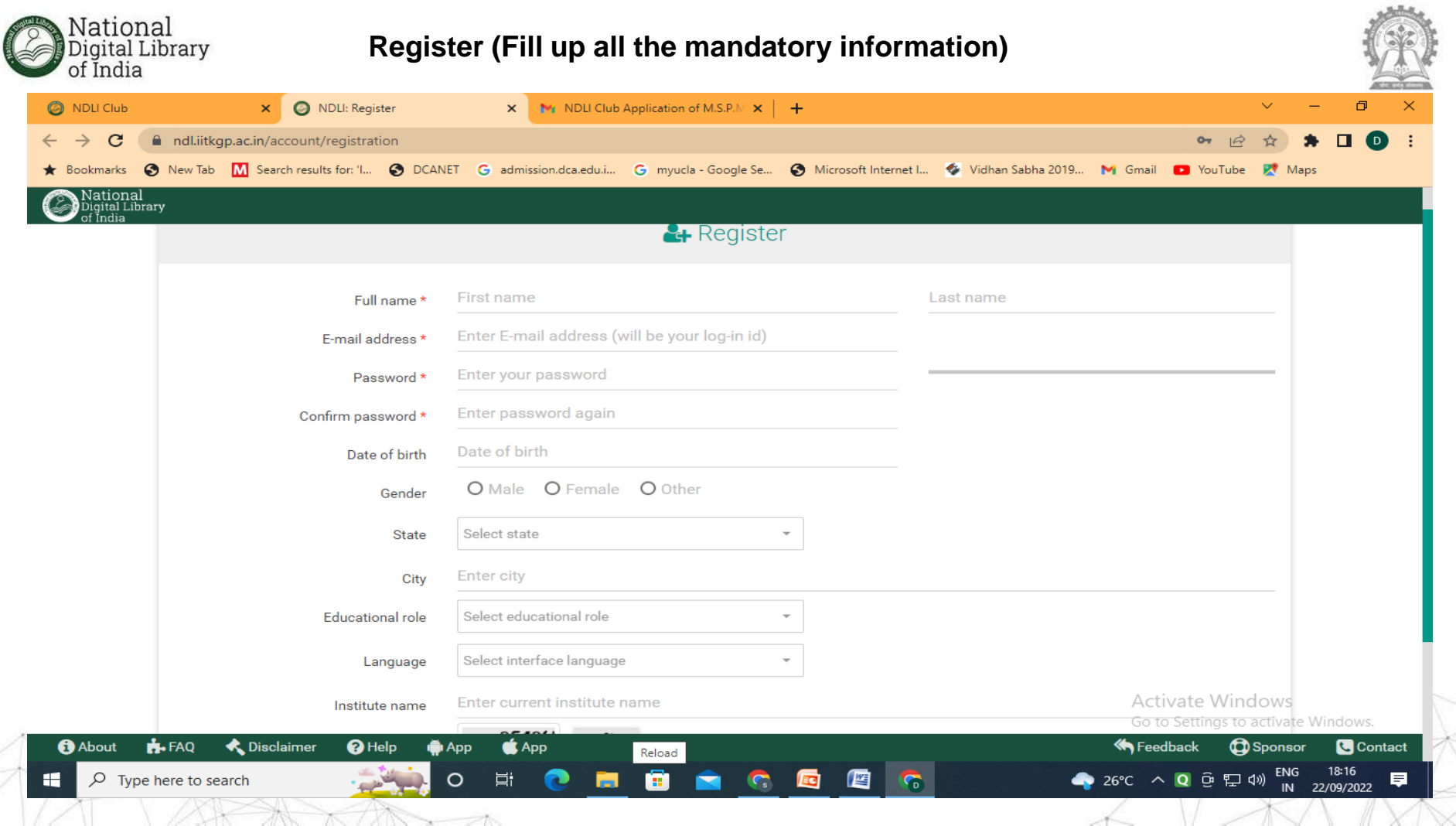

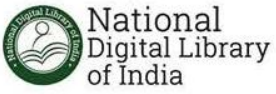

#### **Login (Login on Email ID & Password)**

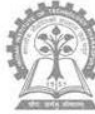

18:23

IN 22/09/2022

目

ENG

 $\bullet$  26°C  $\land$  Q  $\odot$   $\Box$   $\Box$ )

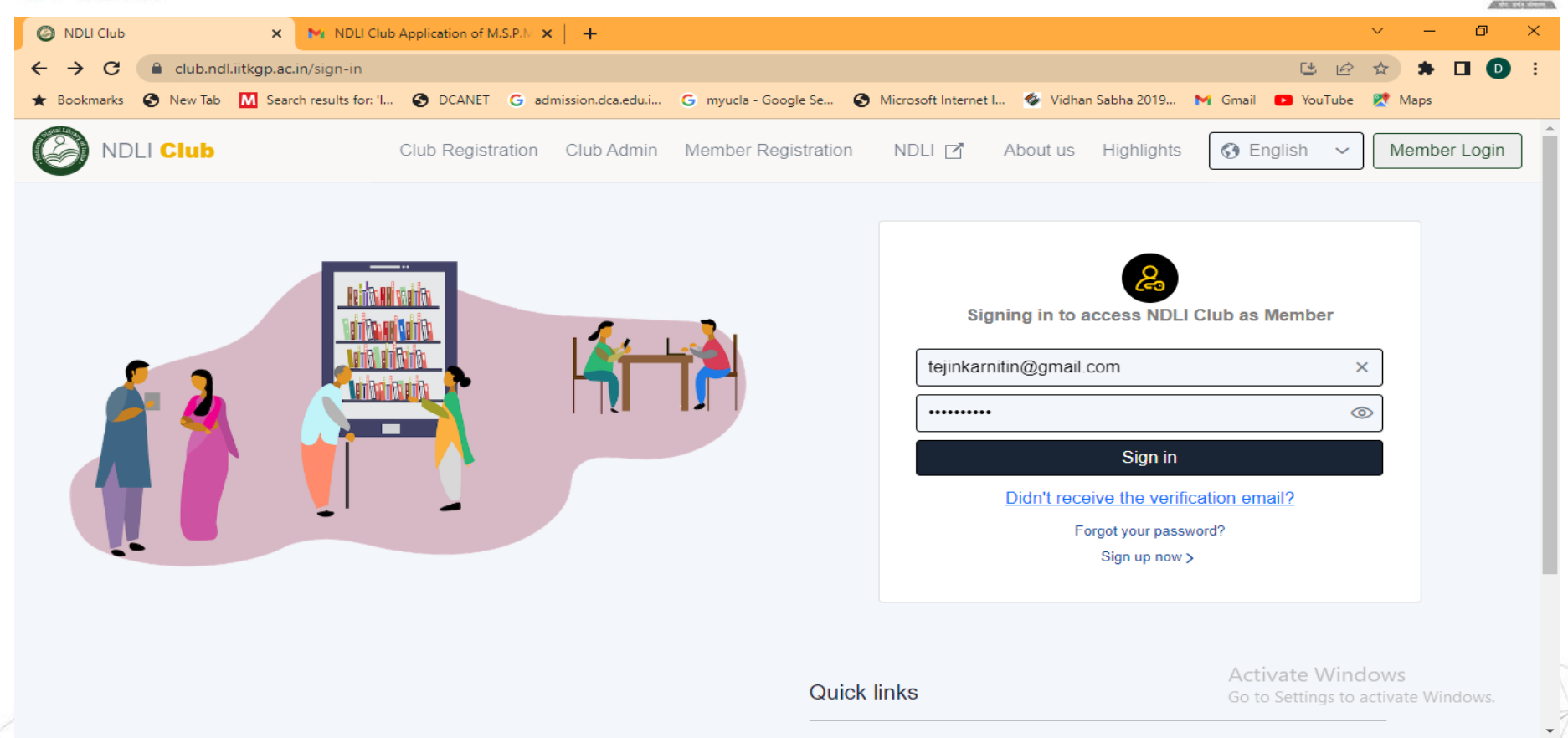

些

闫i

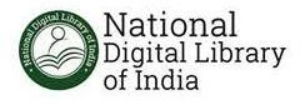

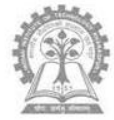

# **HOW TO ACCESS NDLI?**

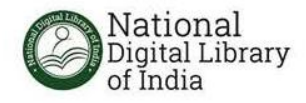

### *Mobile App and Browser Based Application*

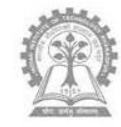

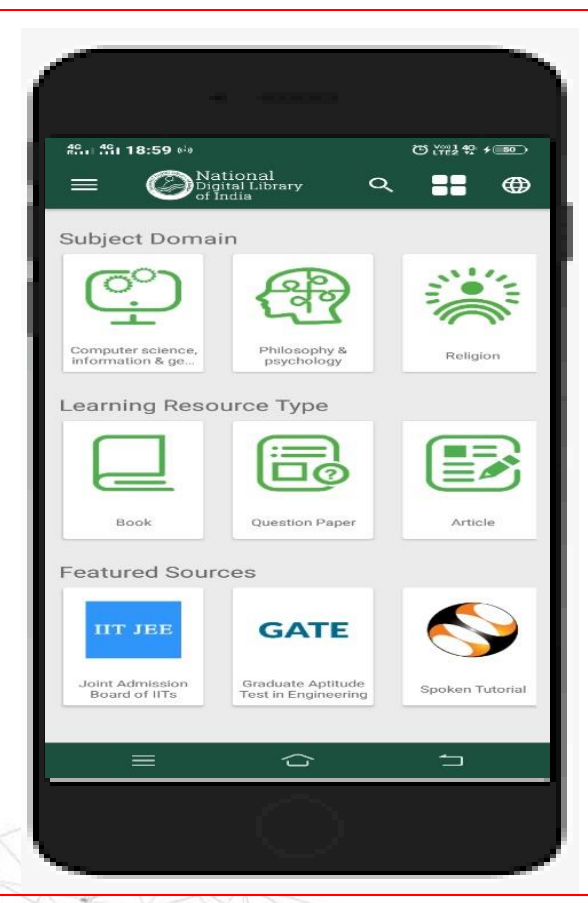

 $X\setminus \hspace{-0.12cm} \setminus \hspace{-0.12cm} \setminus \hspace{-0.12cm} \setminus$ 

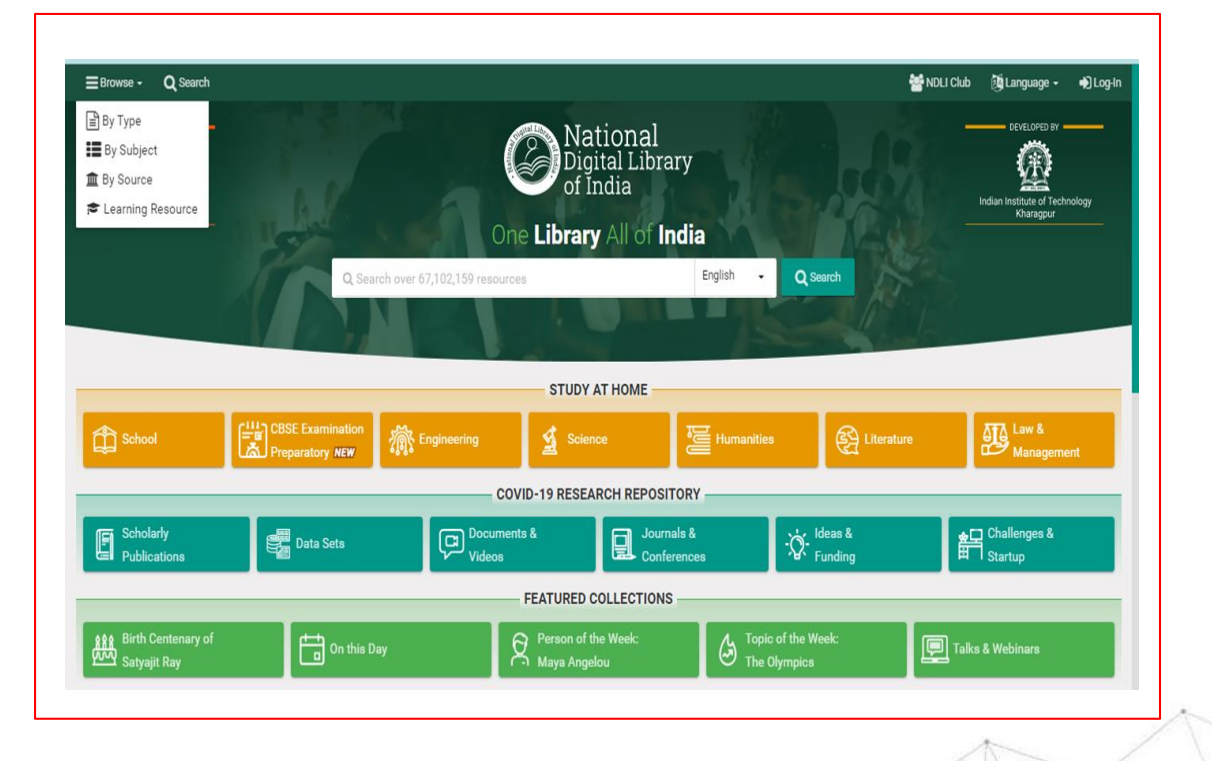

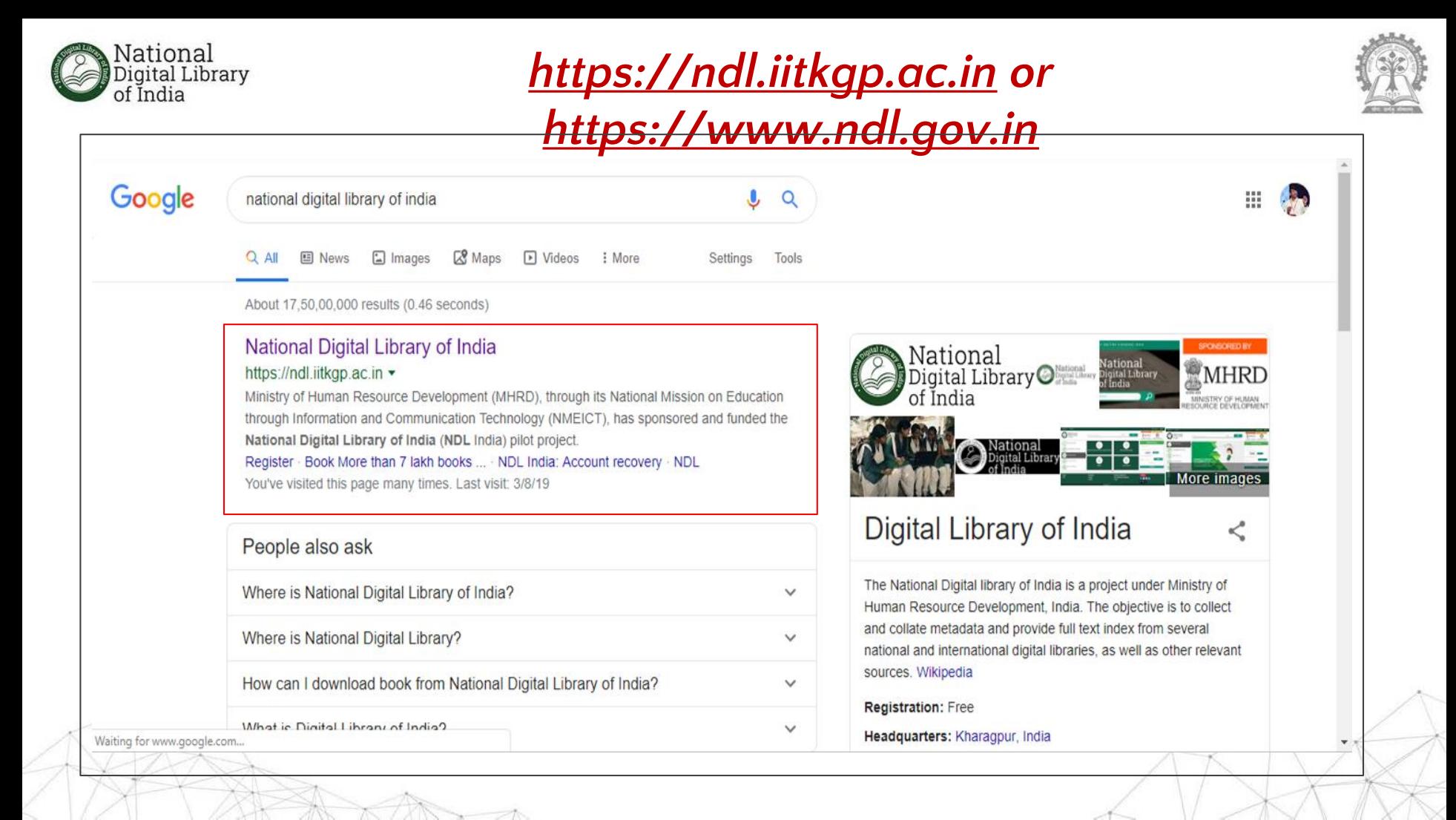